## GSeries and Plus Series

## Printer/Network Default

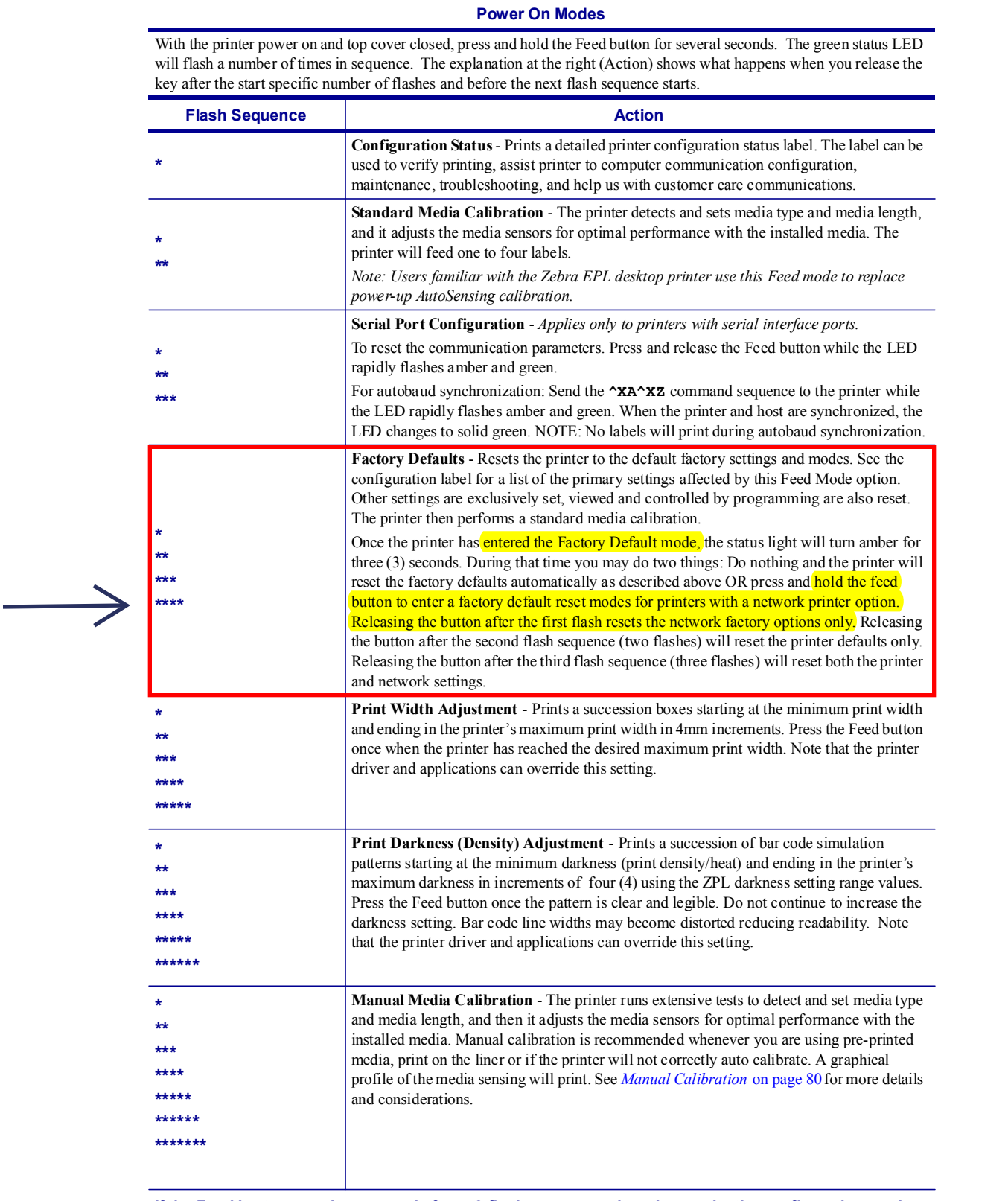

**If the Feed button remains pressed after a 8-flash sequence, the printer exits the configuration mode when the Feed button is released.**

## **^JU – Configuration Update**

**Description** The  $\sim$ JU command sets the active configuration for the printer.

## **Format** ^JUa

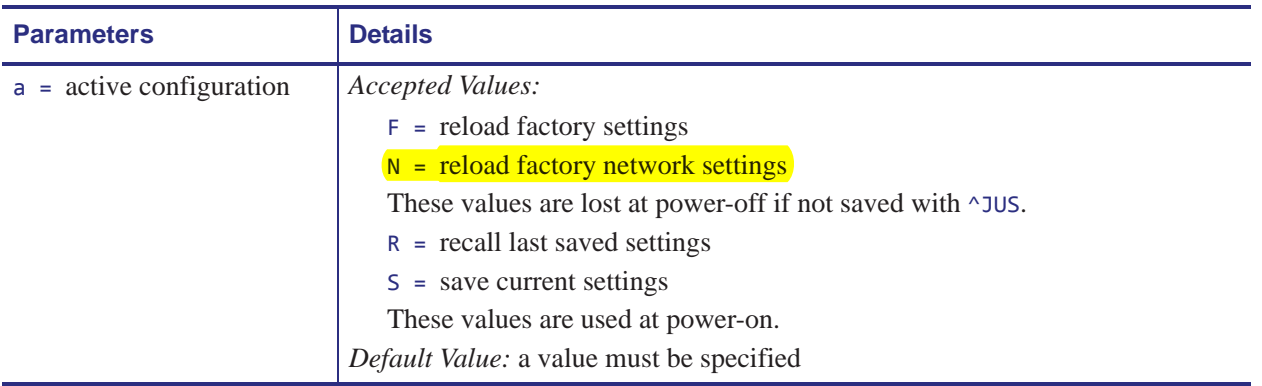